Subject: Re: Using tfr2 to Calculate age specific marital fertility rate Posted by [waqas](https://userforum.dhsprogram.com/index.php?t=usrinfo&id=3510) on Tue, 11 Jul 2023 09:37:38 GMT [View Forum Message](https://userforum.dhsprogram.com/index.php?t=rview&th=6540&goto=27271#msg_27271) <> [Reply to Message](https://userforum.dhsprogram.com/index.php?t=post&reply_to=27271)

## Dear Bruno!

I have used tfr2 package extensively on different rounds of Pakistan Demographic and Health Surveys (PDHS).

Tfr2 uses awfact for different subgroups. In this regards, five major variables of awfact for u/r, regions, education, wealth quintiles and total samples are constructed and provided with IR data file in DHS.

Can I have tfr2 package that accumulates only ever married women samples instead of awfact. It can help to calculated marital age specific fertility rates and marital TFRs.

Secondly, DHS report CS28 "Gora Mboup and Tulshi Saha. 1998. Fertility Levels, Trends and Differentials. DHS Comparative Studies No. 28. Calverton, Maryland: Macro International Inc." page#3 (https://www.dhsprogram.com/pubs/pdf/CS28/CS28.pdf) provides details on how MTFR can be calculated. we also need to have another filter of age 24-29 years marital duration to be incorporated in by definition.

Can you kindly help me on how can i achieve MTFRs!

Your response is import for me to understand fertility trends in Pakistan.

Thank You Waqas Imran

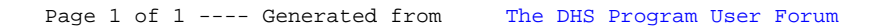